## **Demandes**

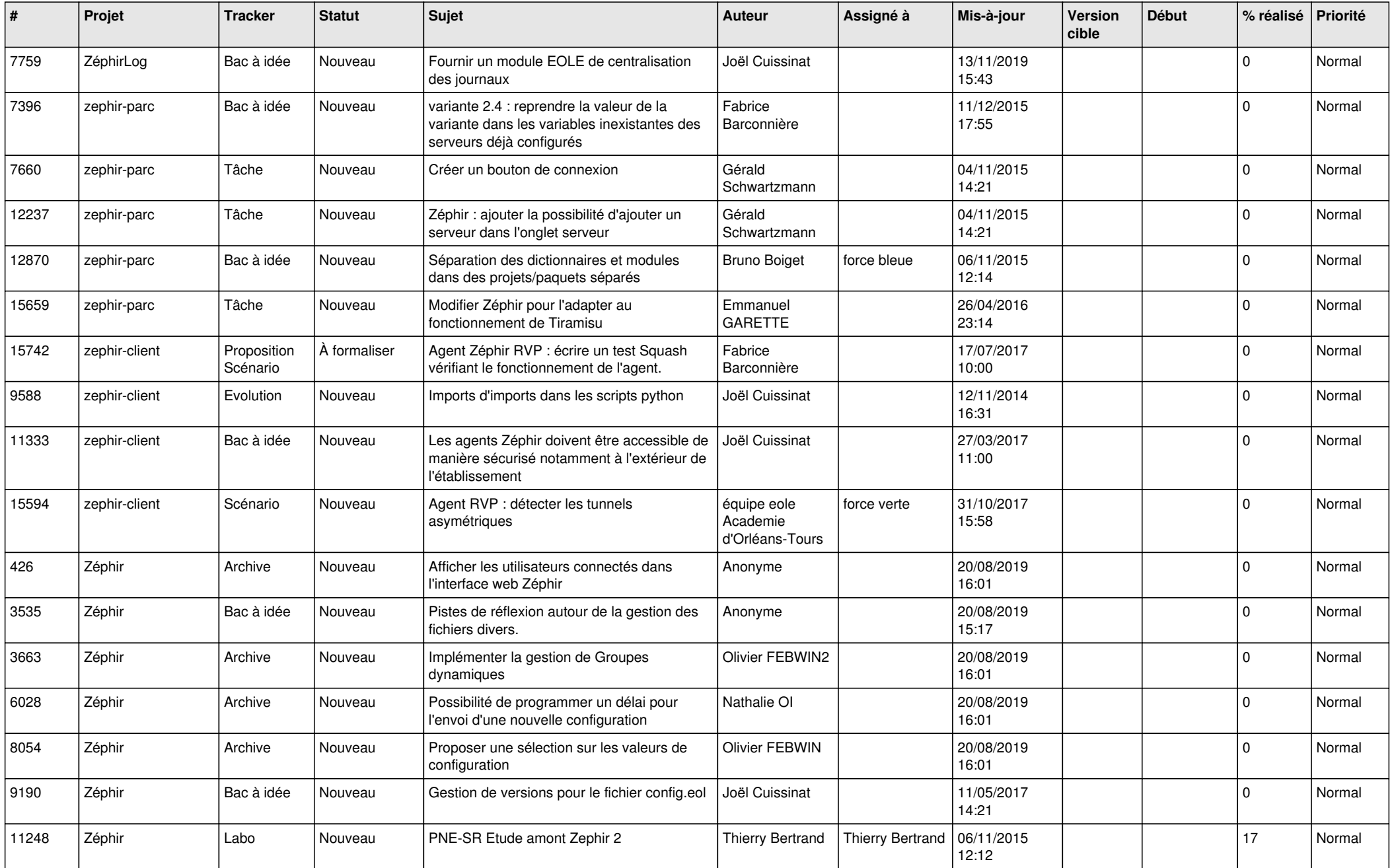

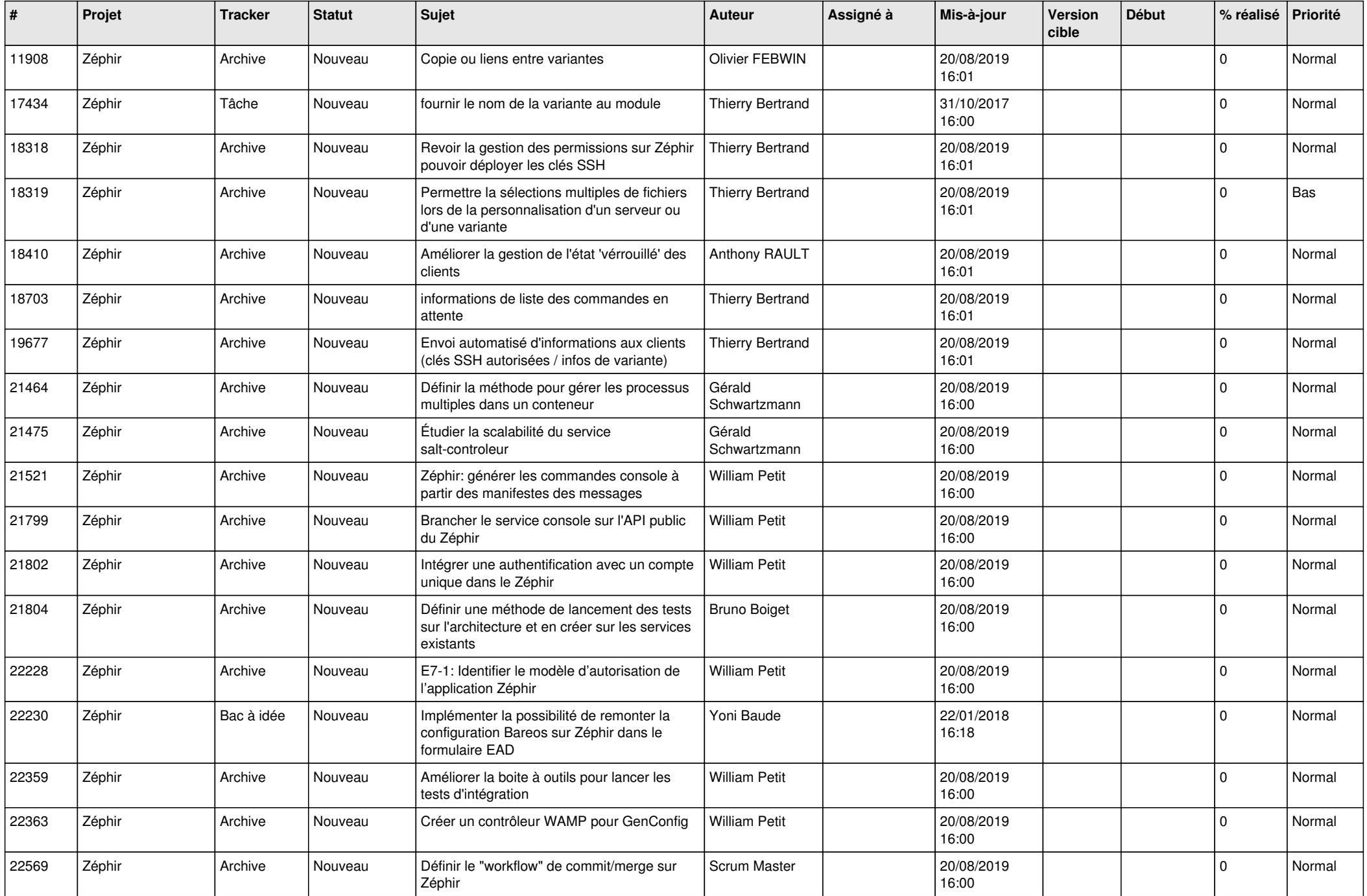

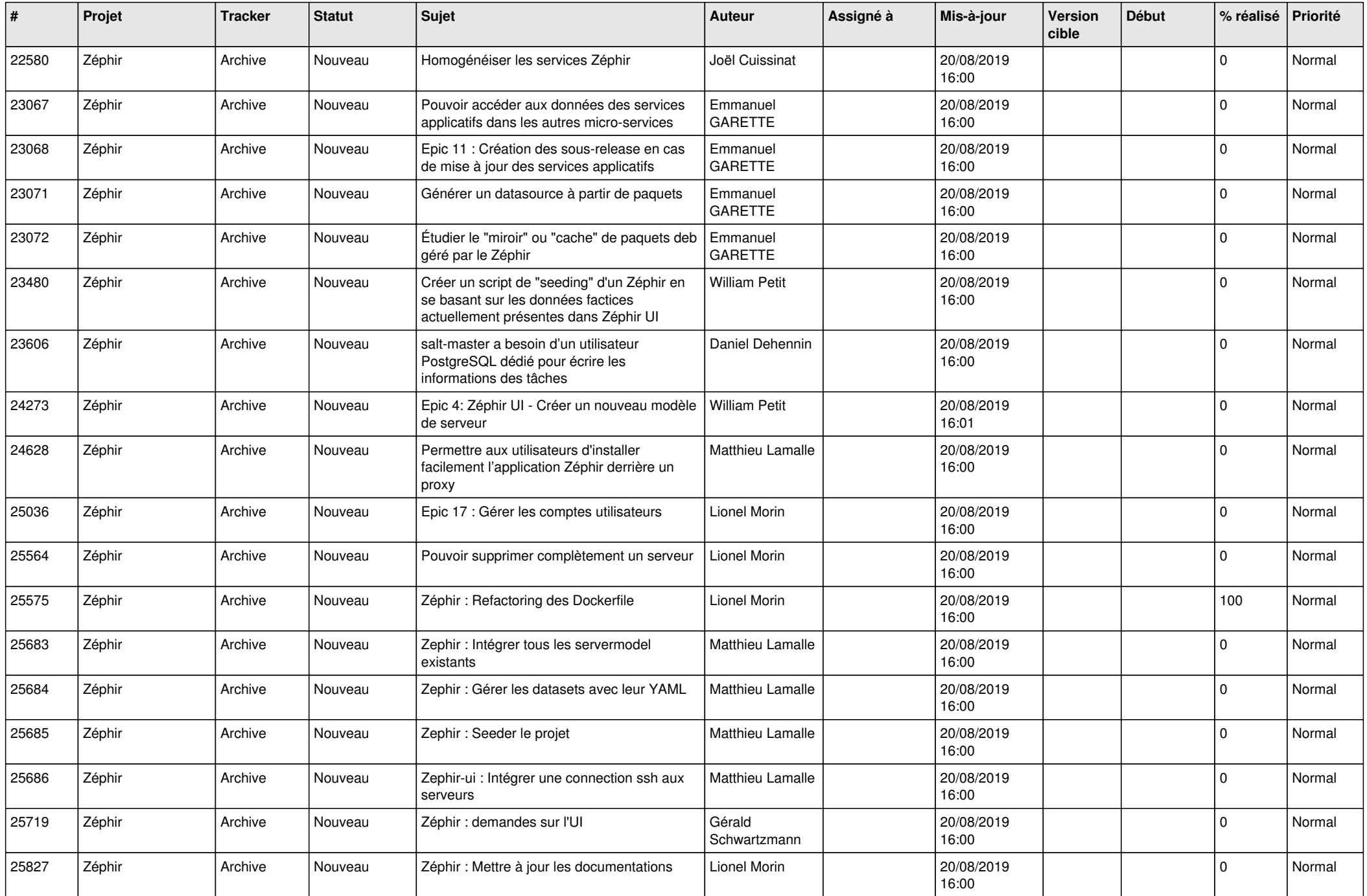

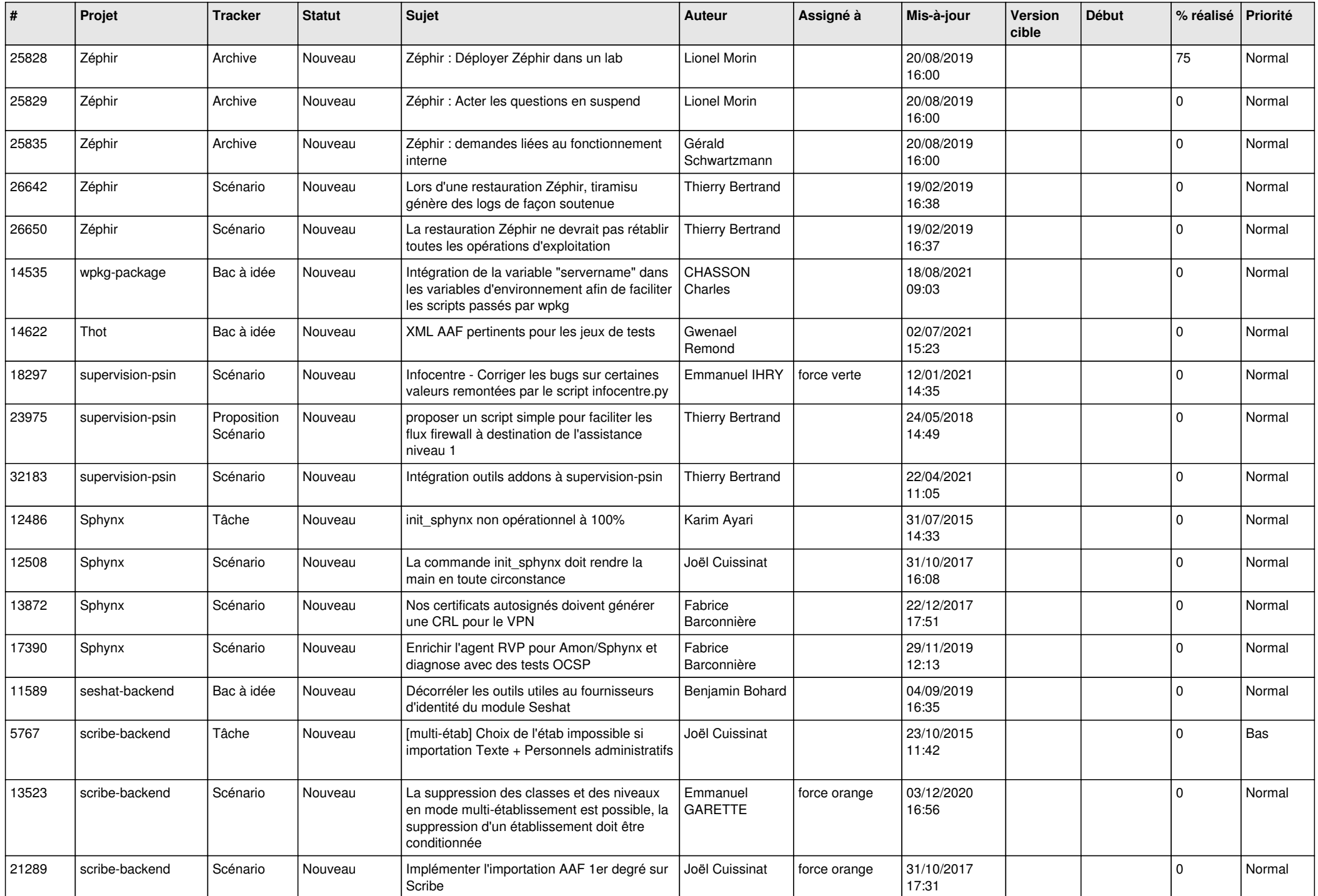

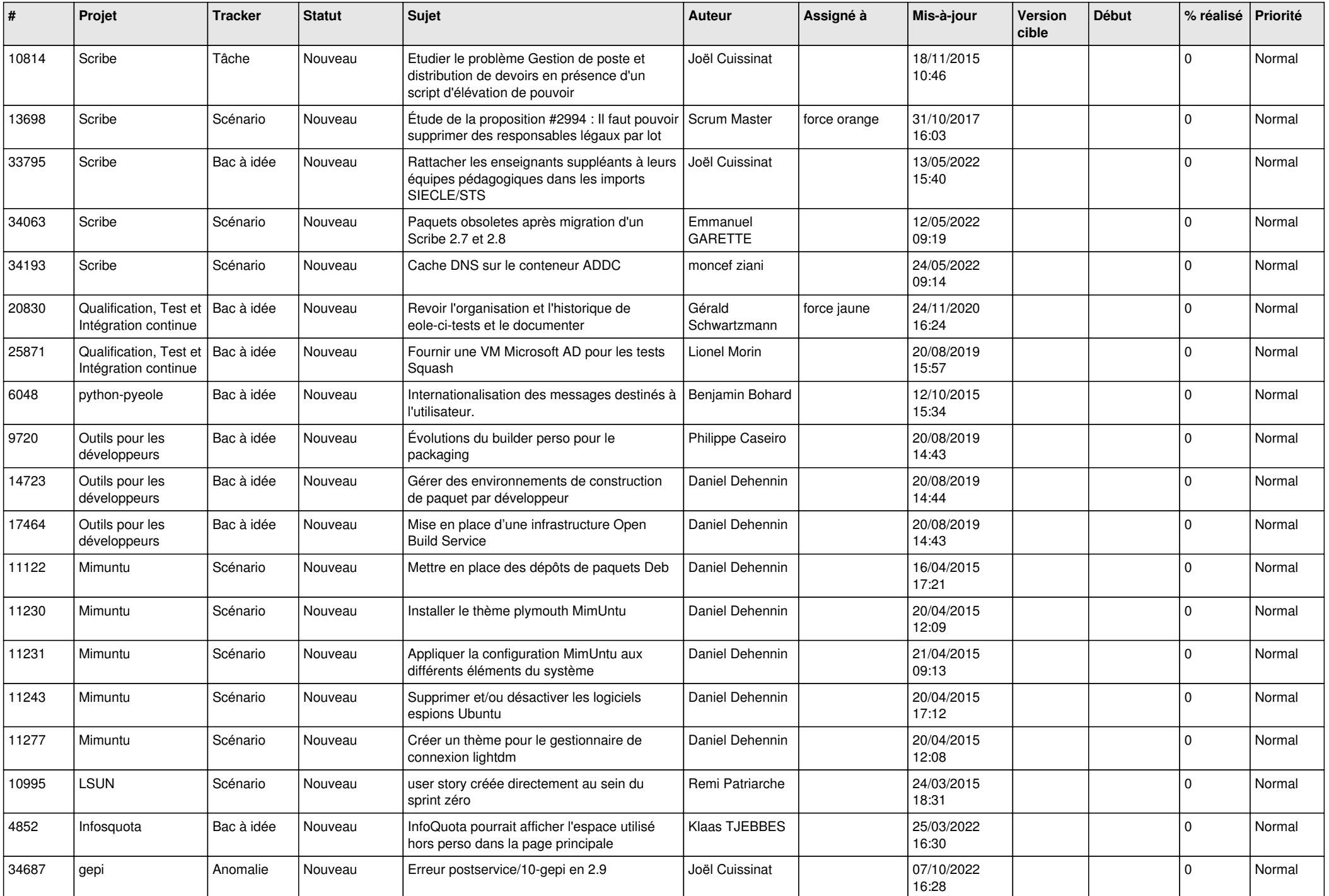

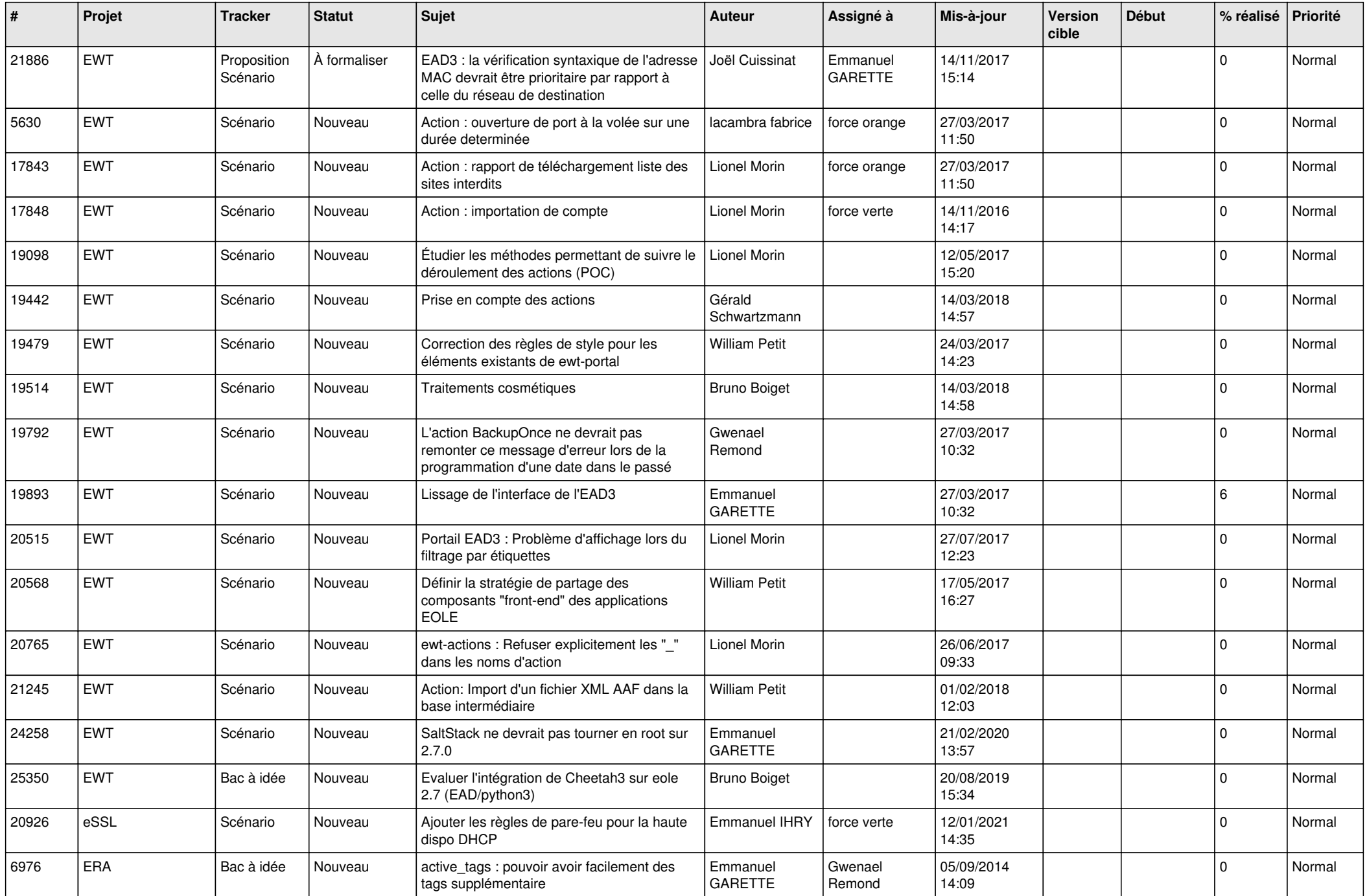

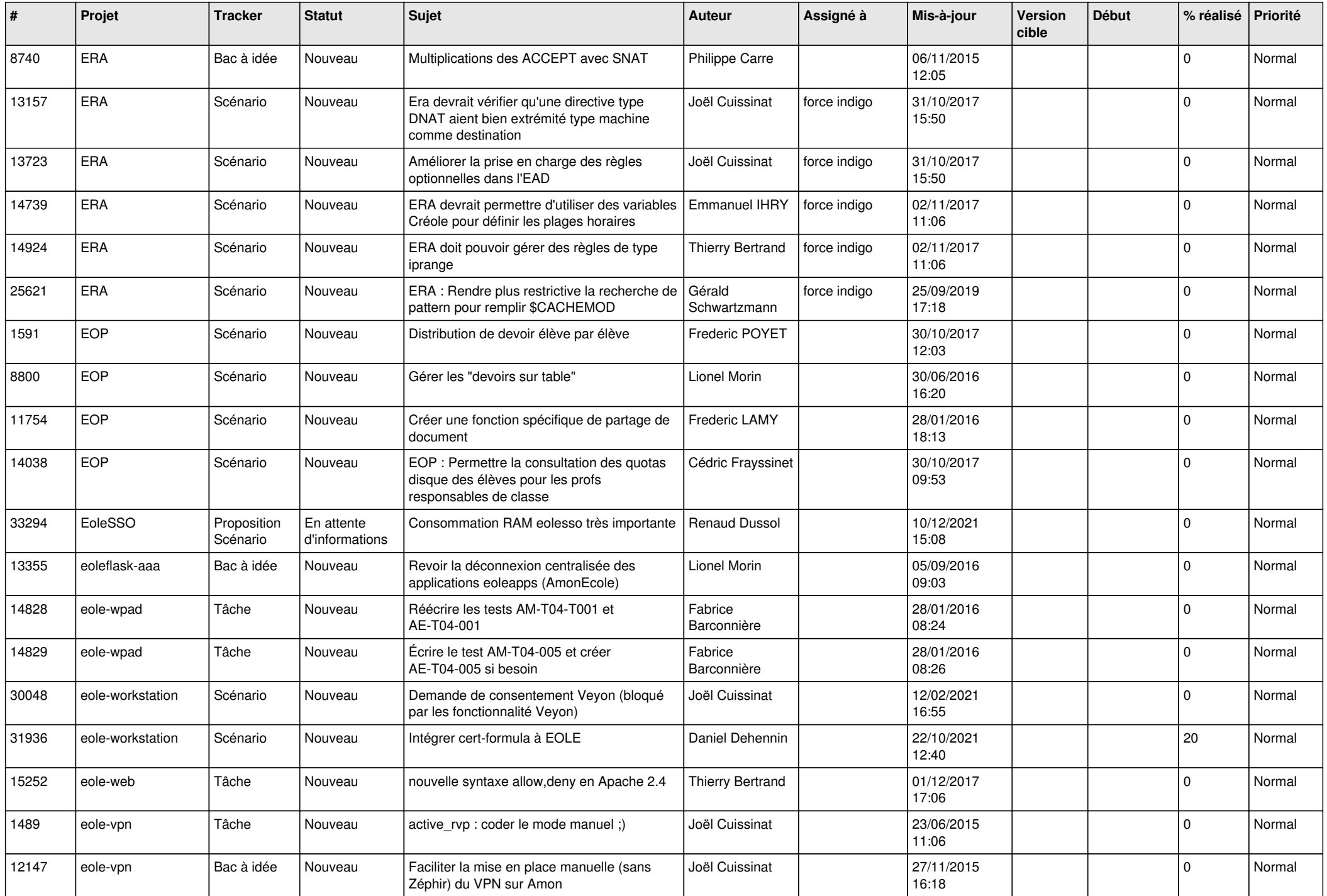

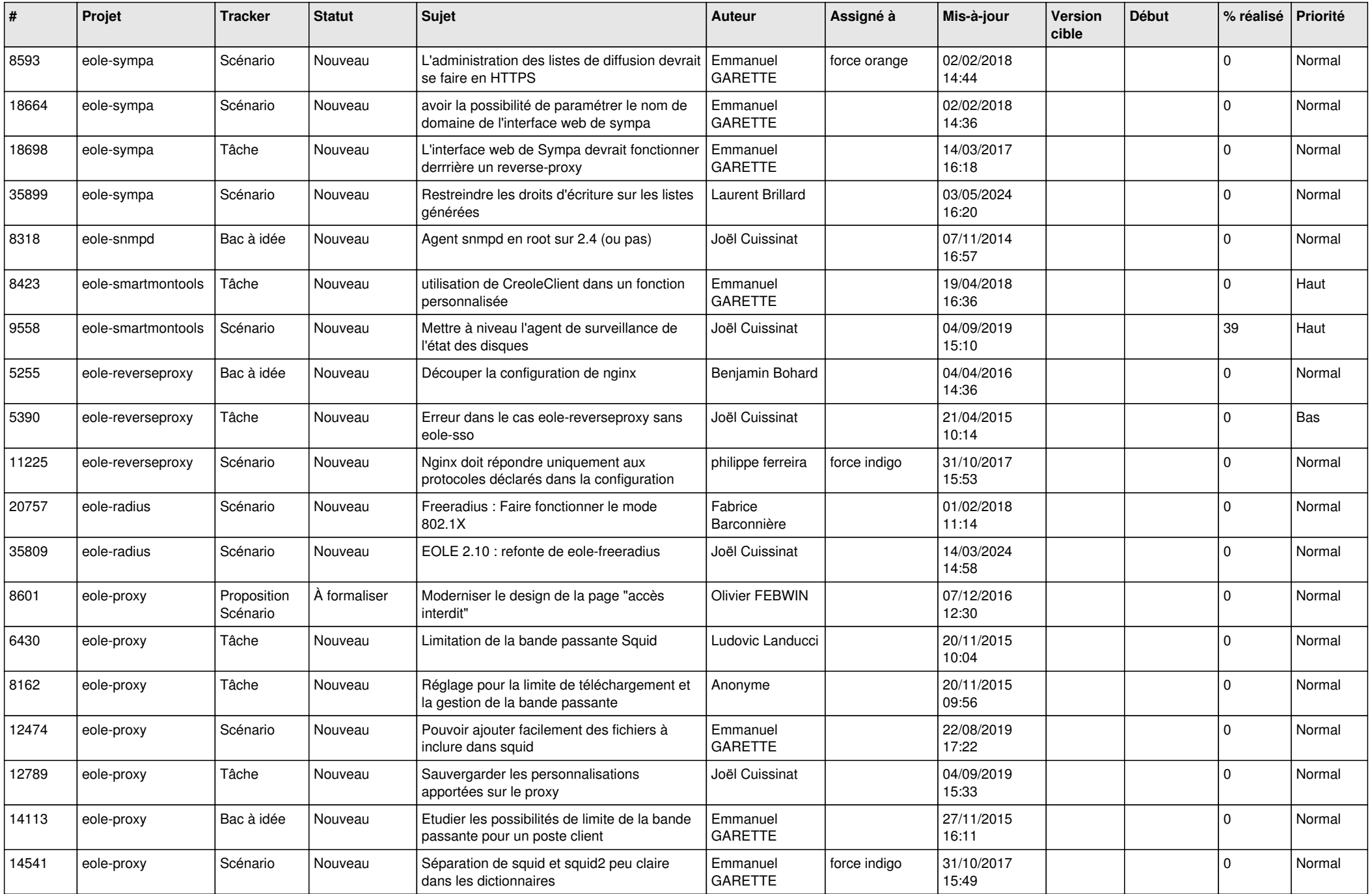

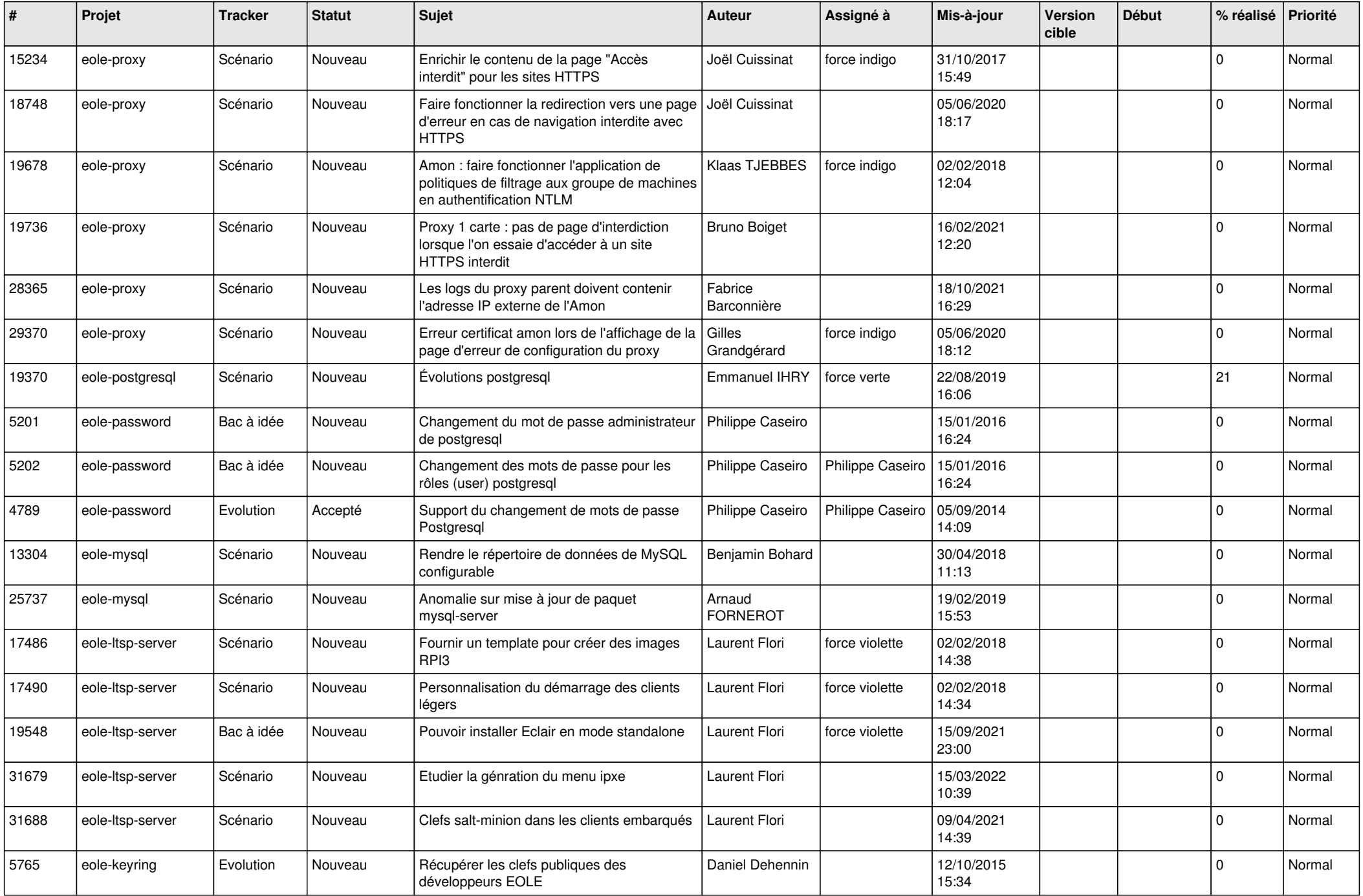

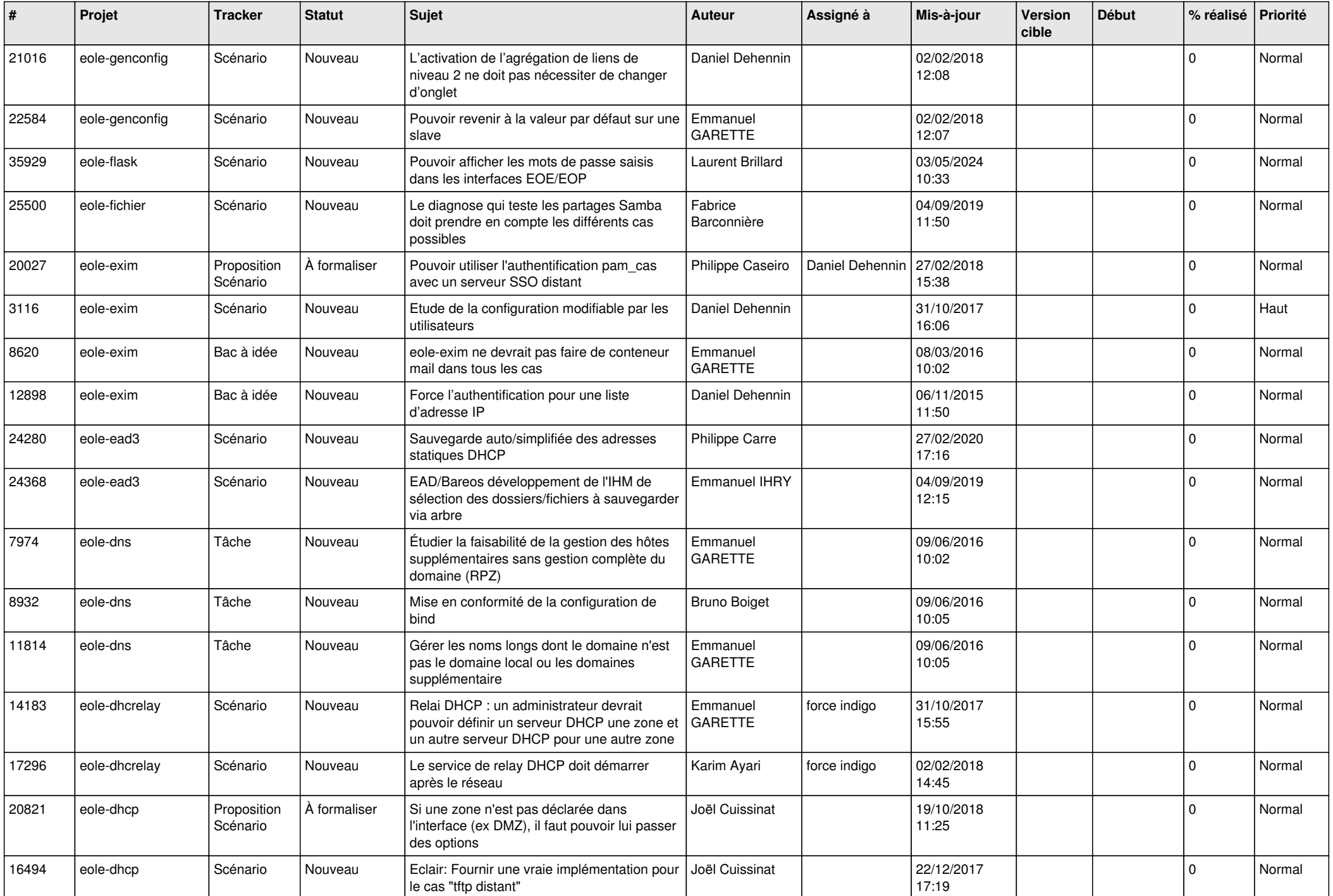

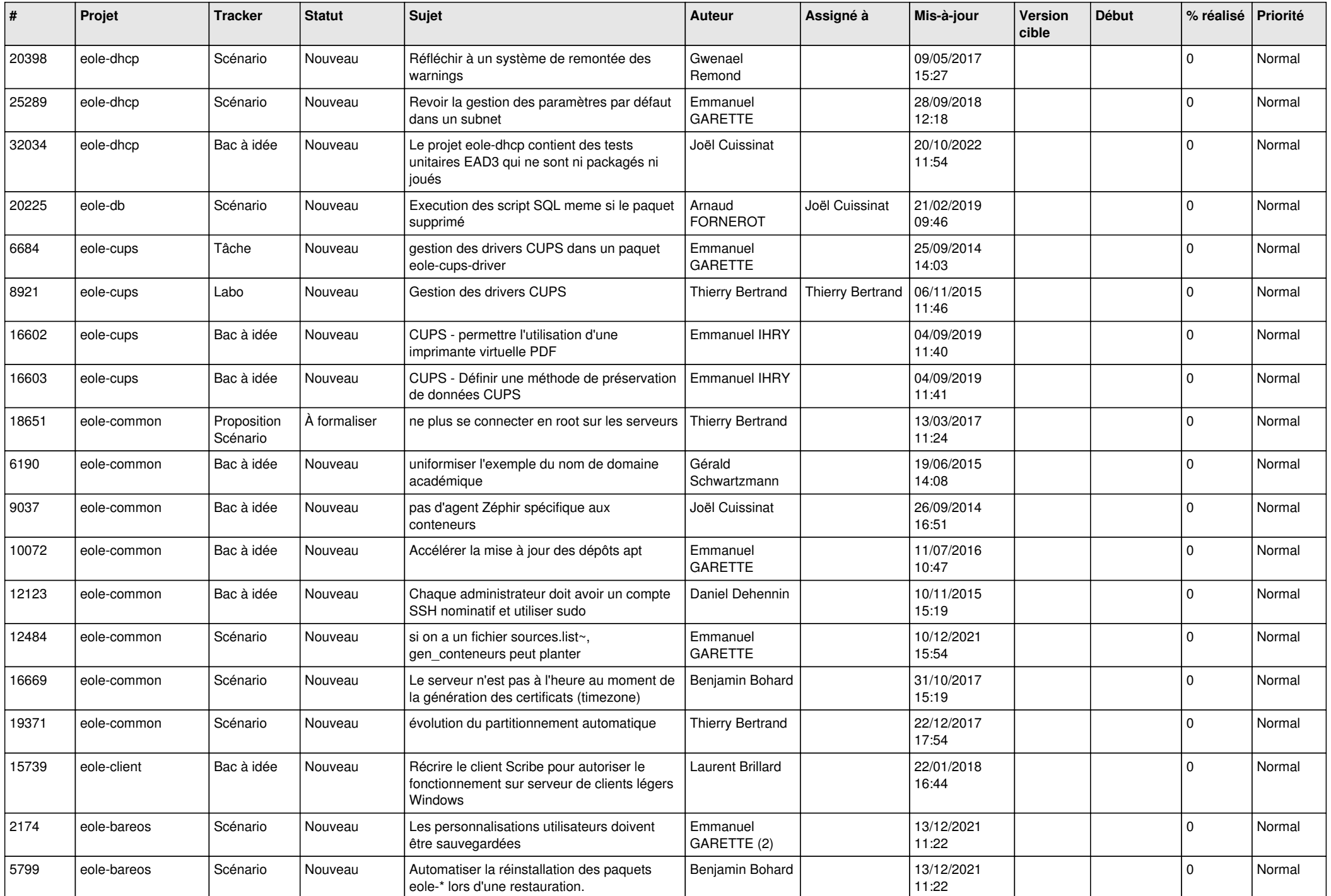

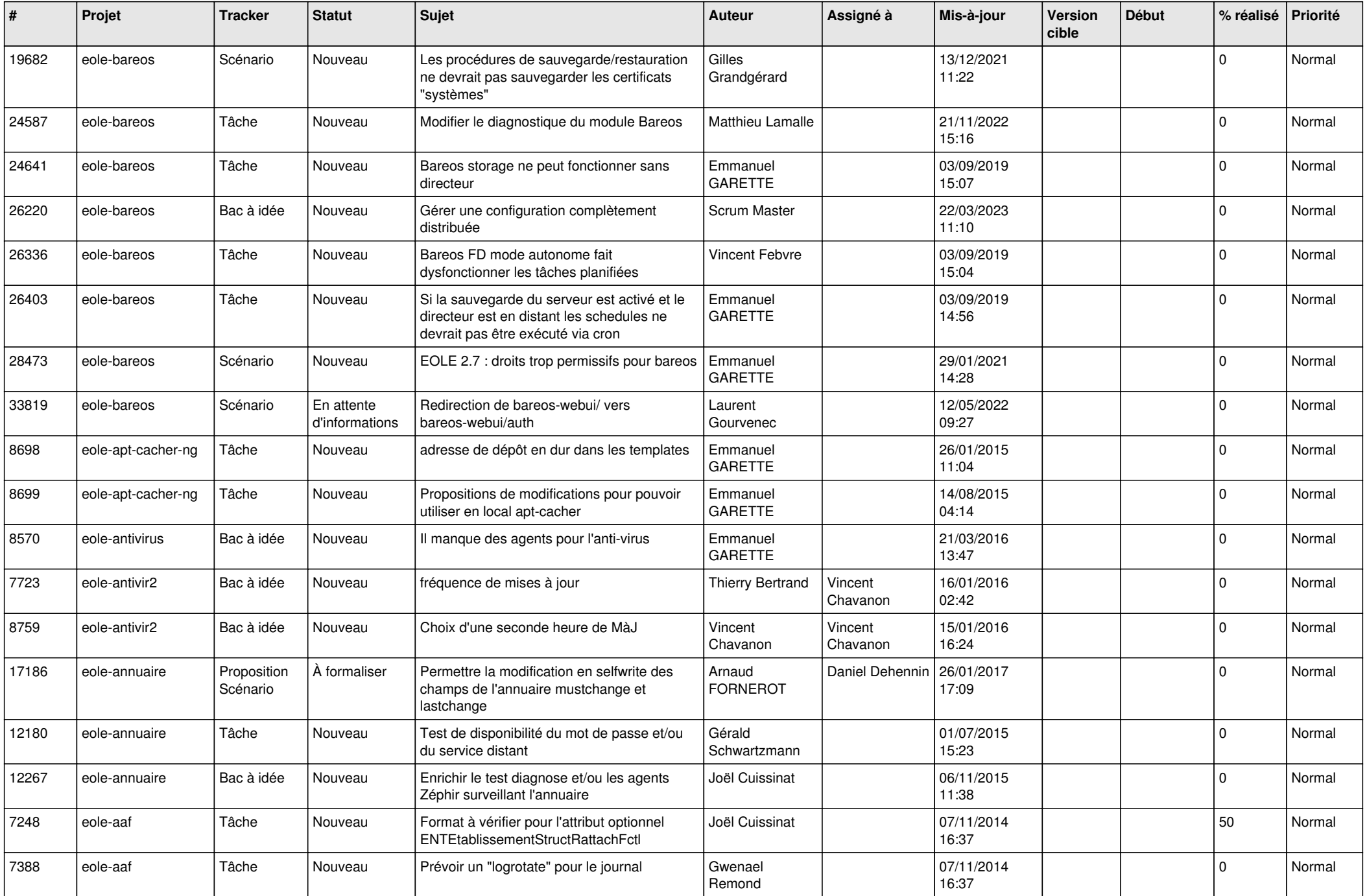

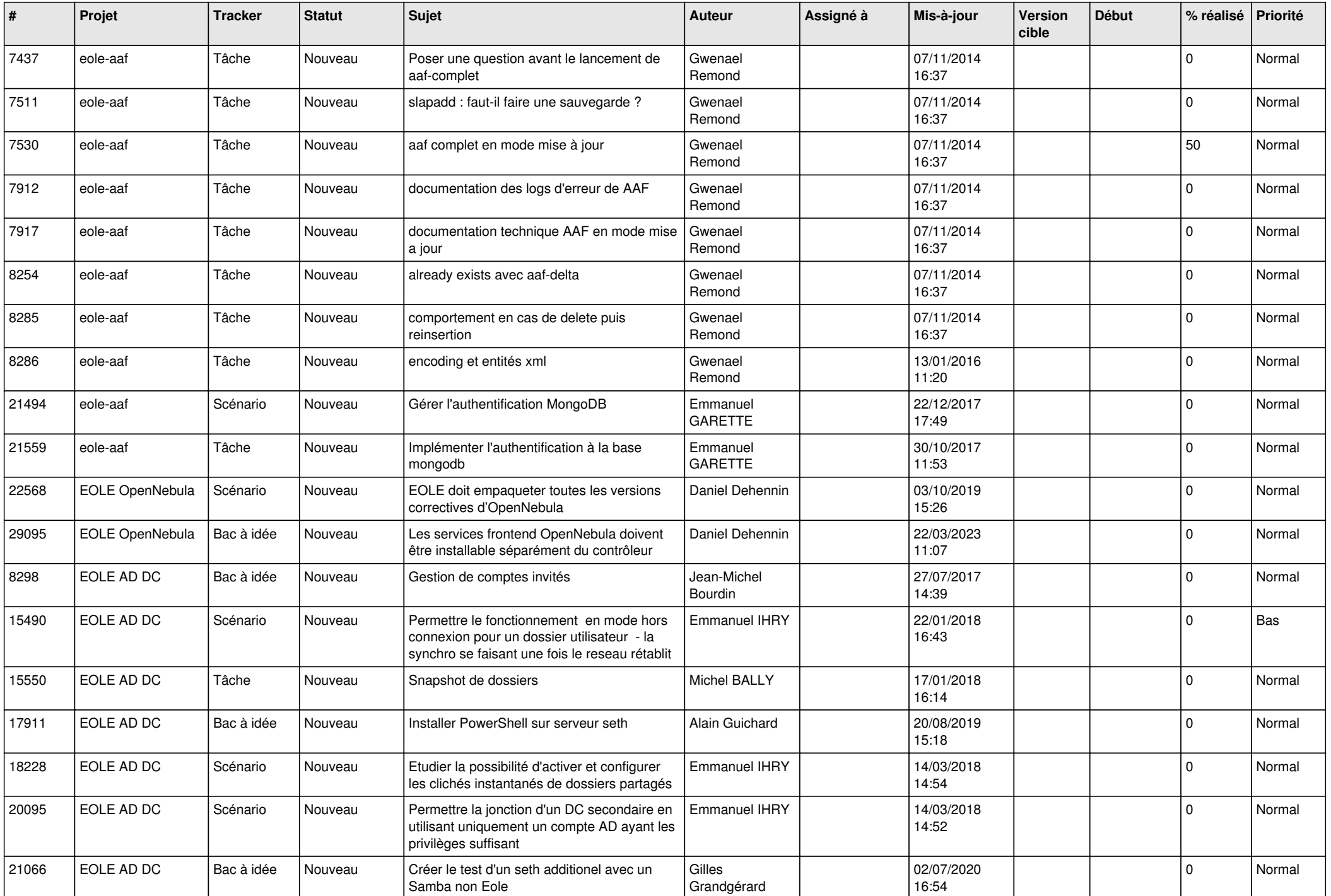

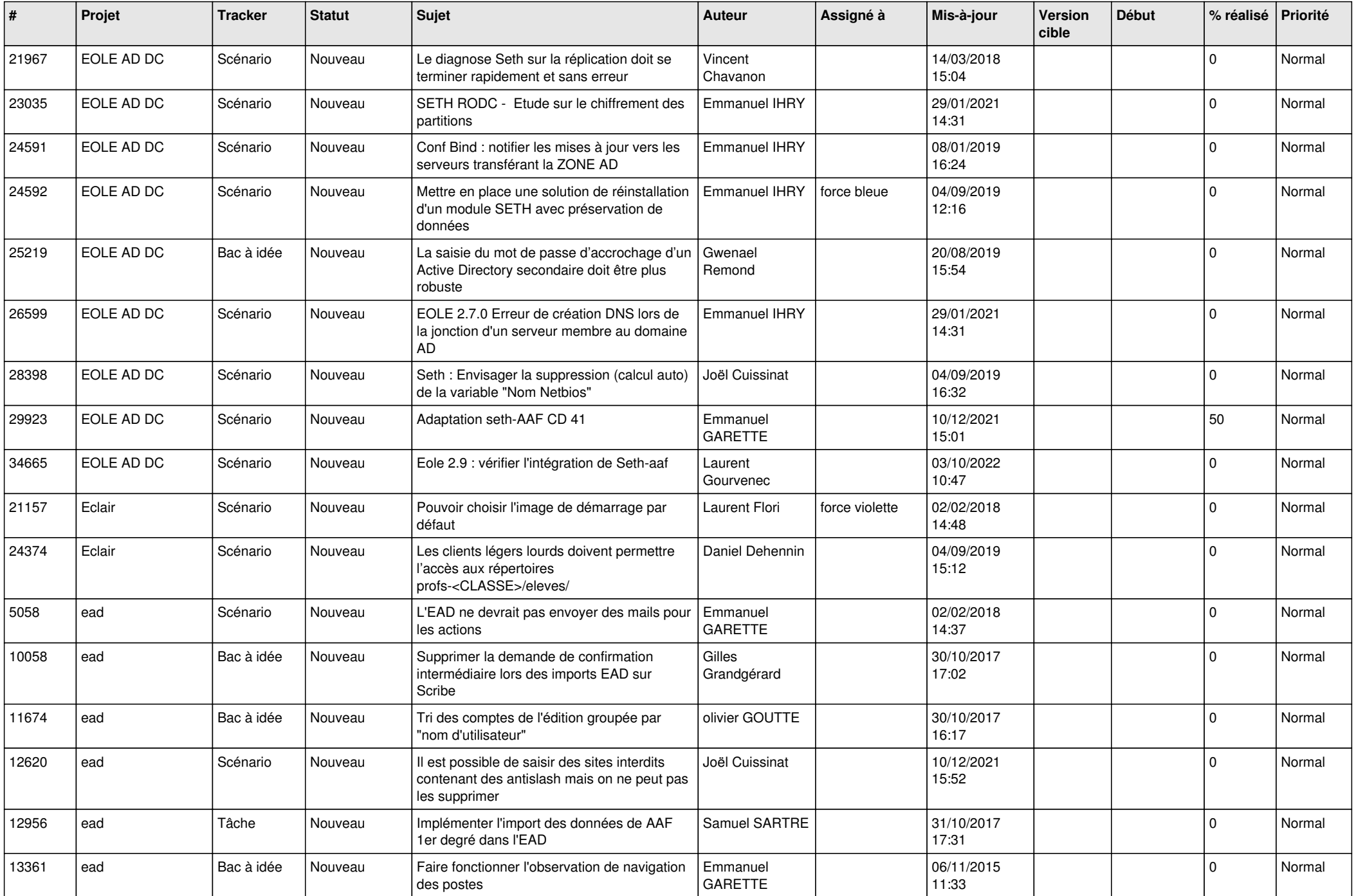

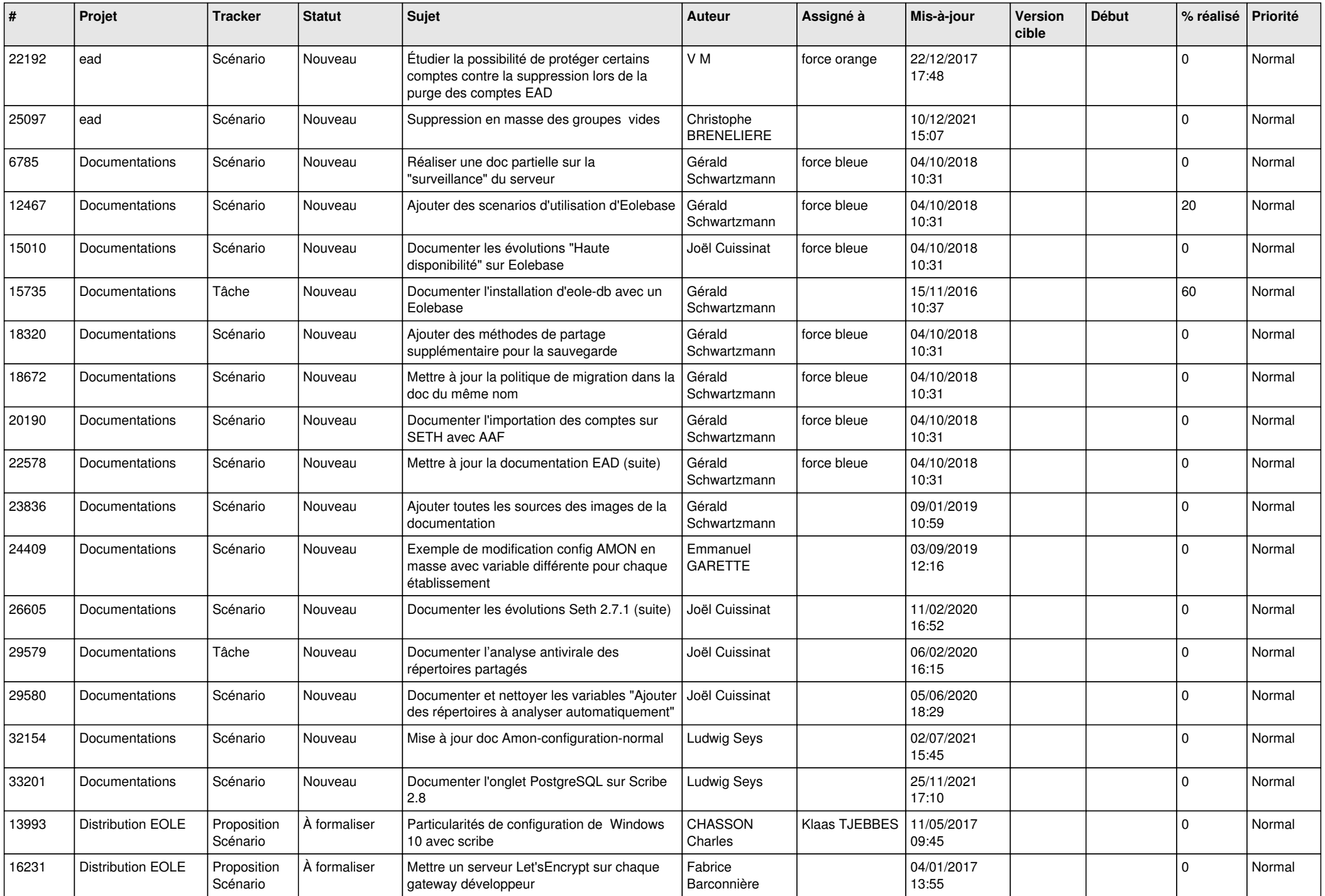

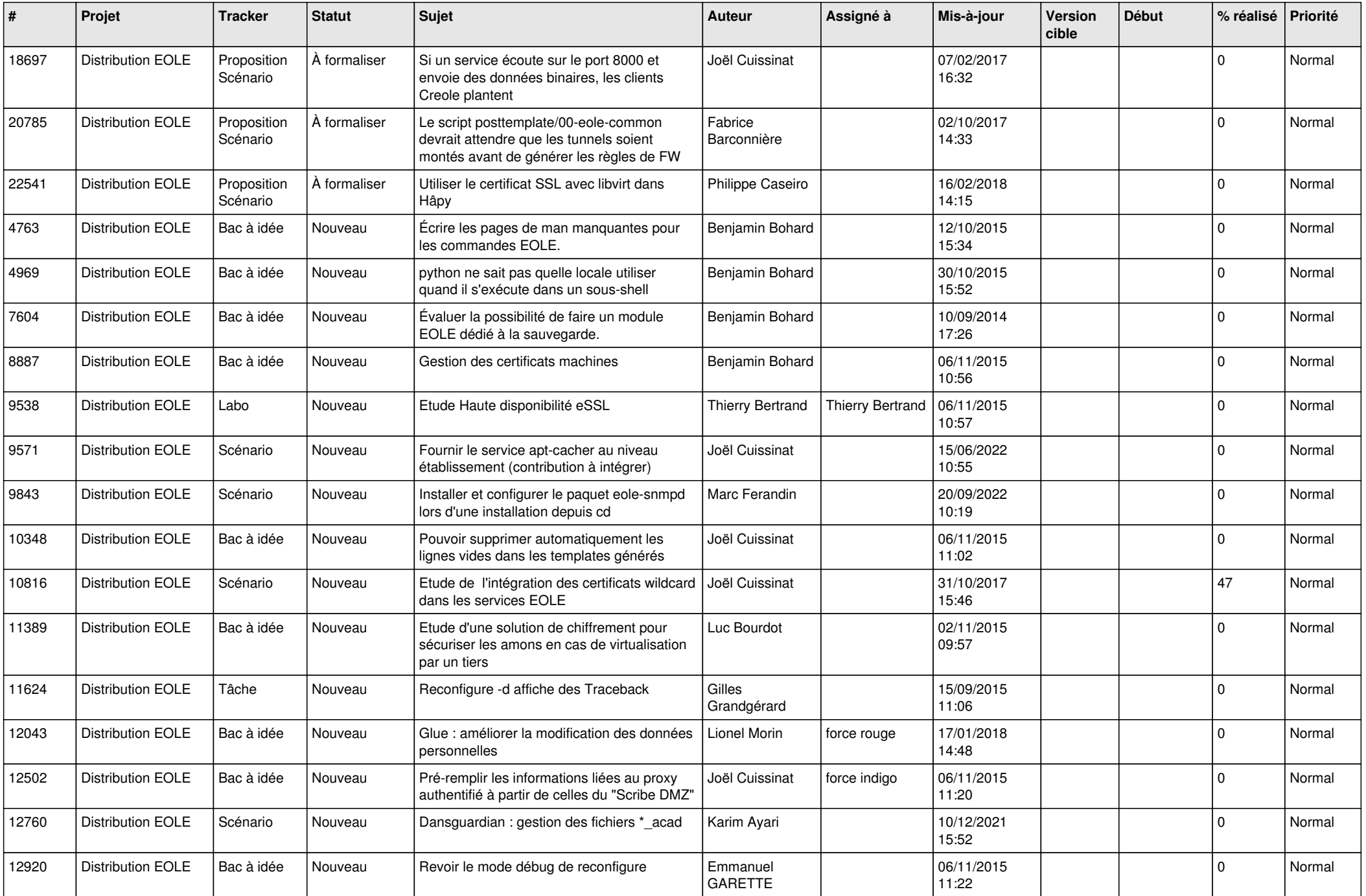

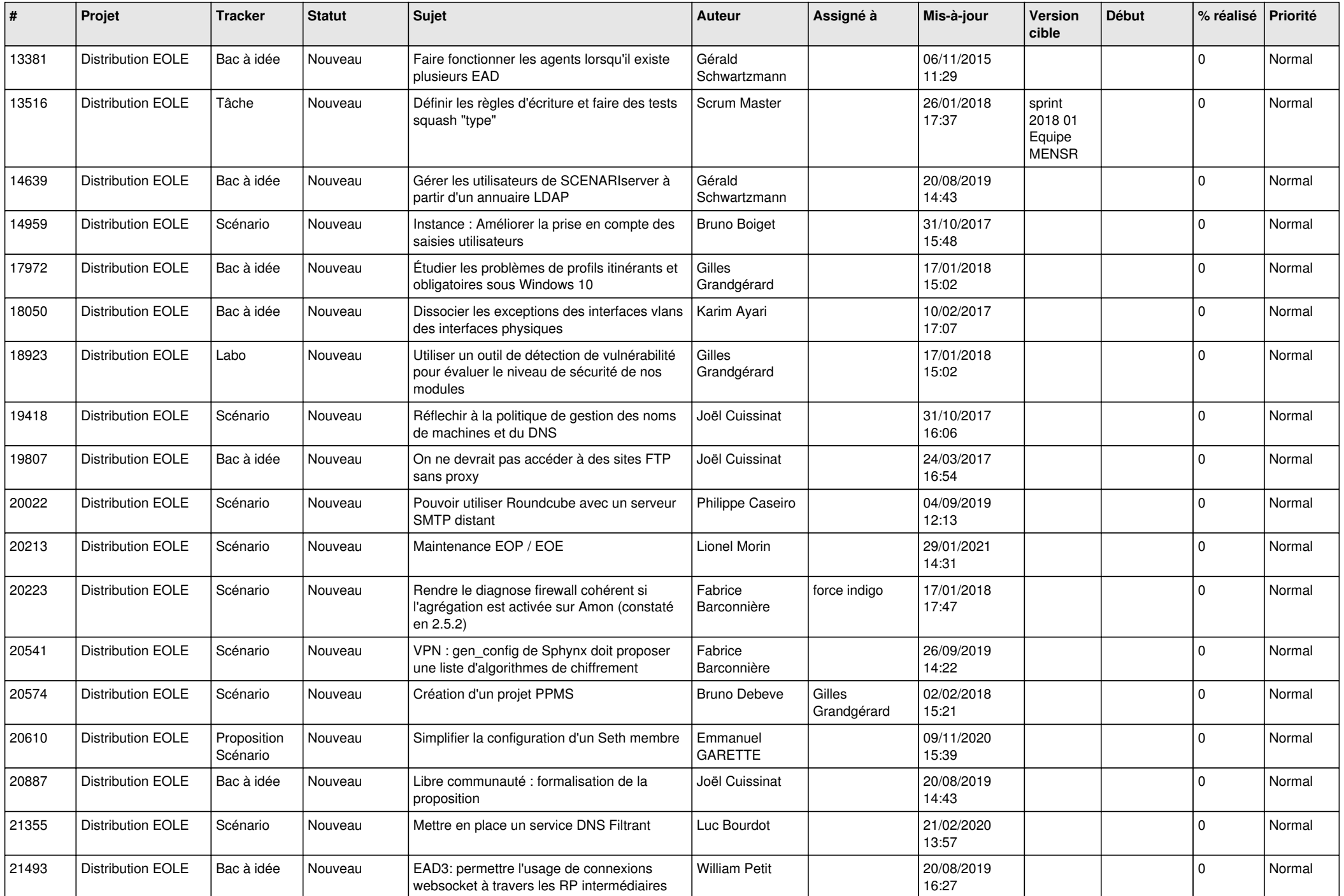

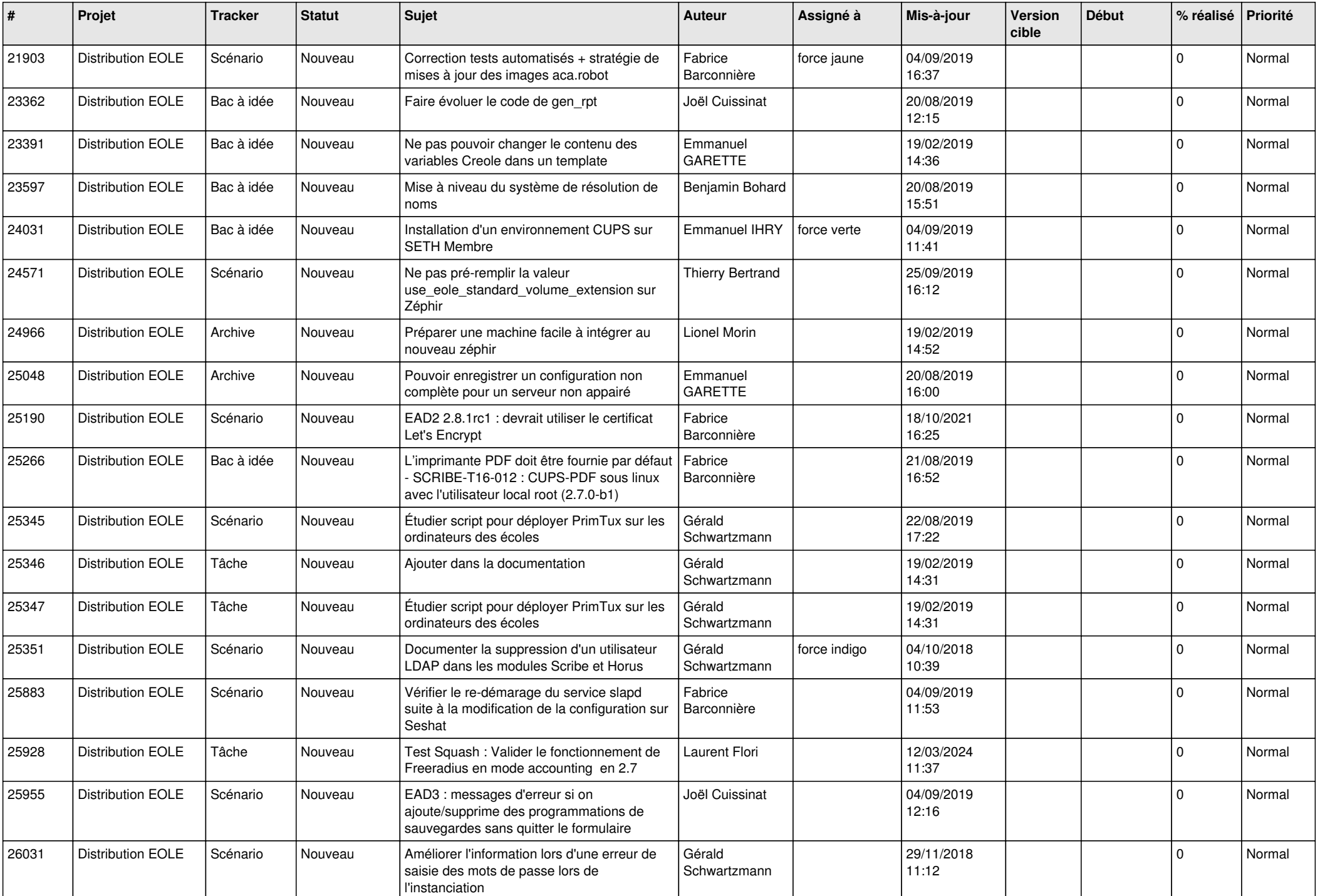

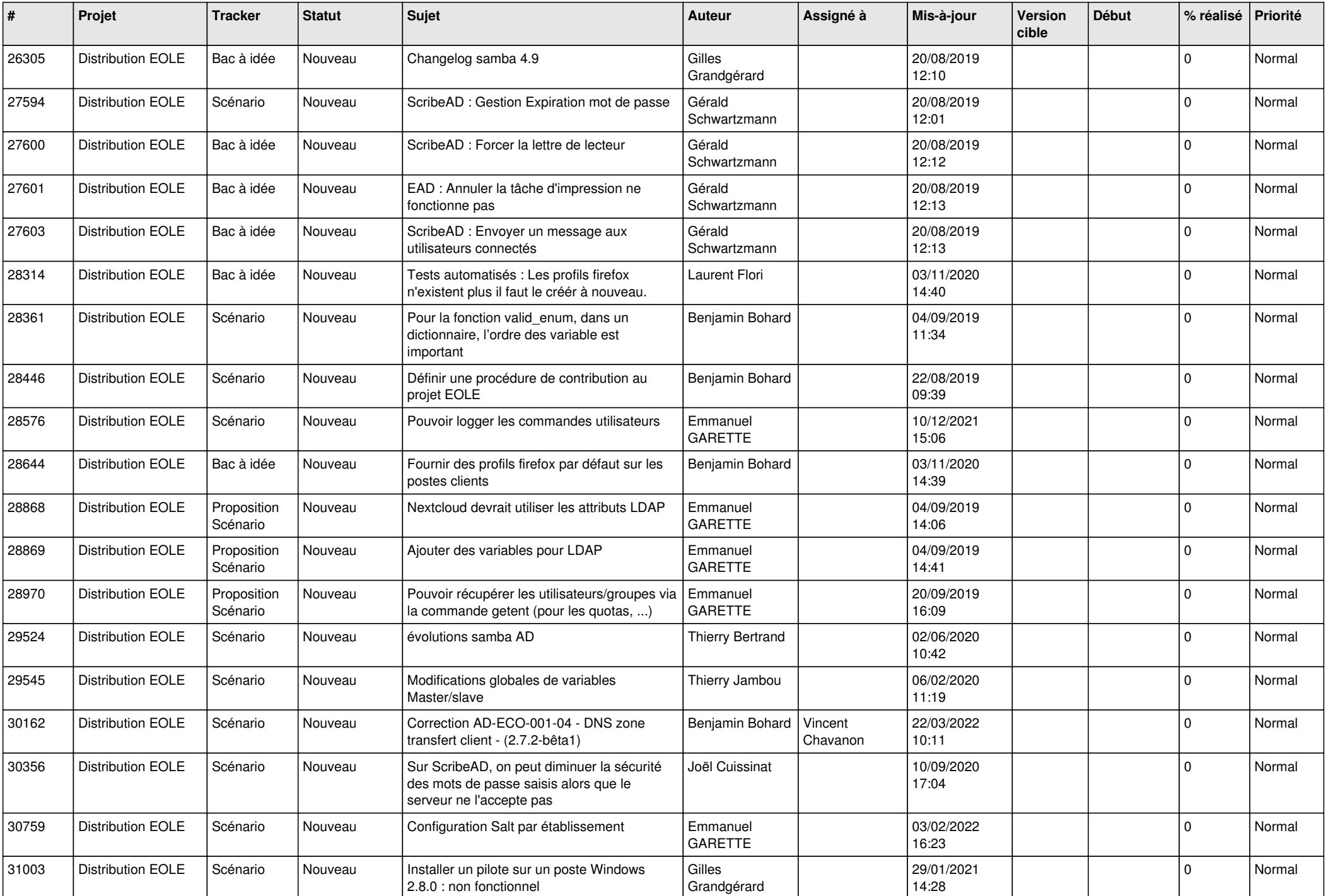

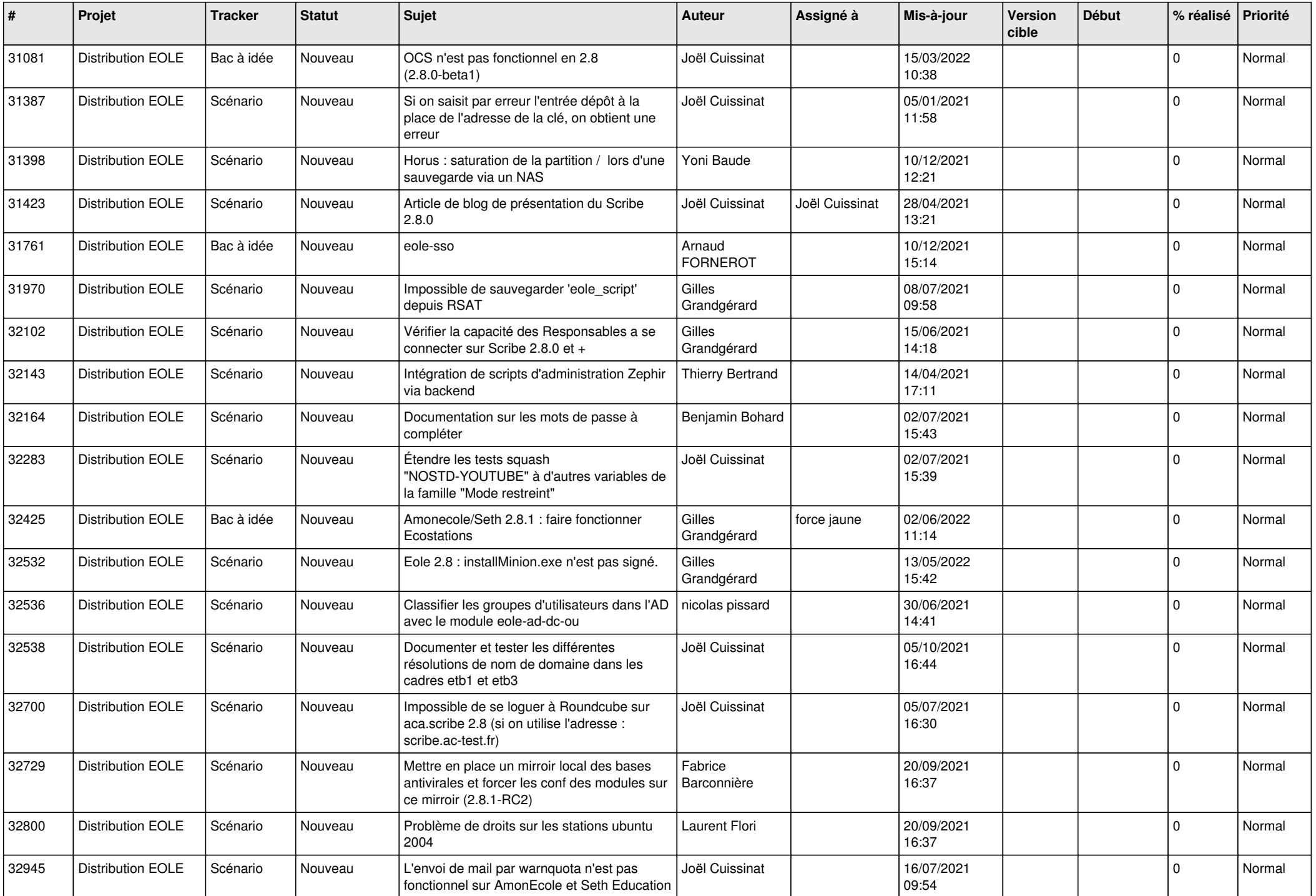

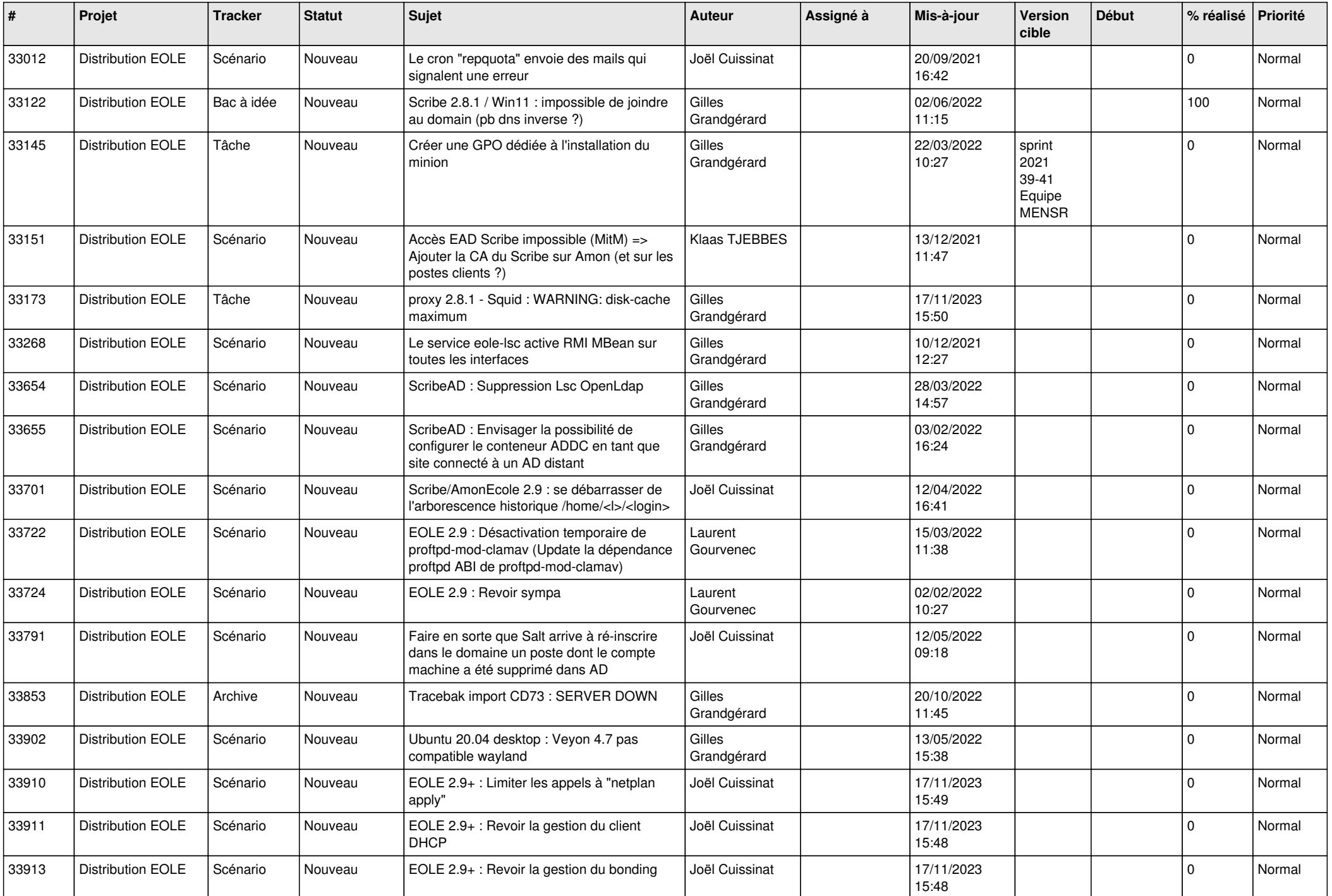

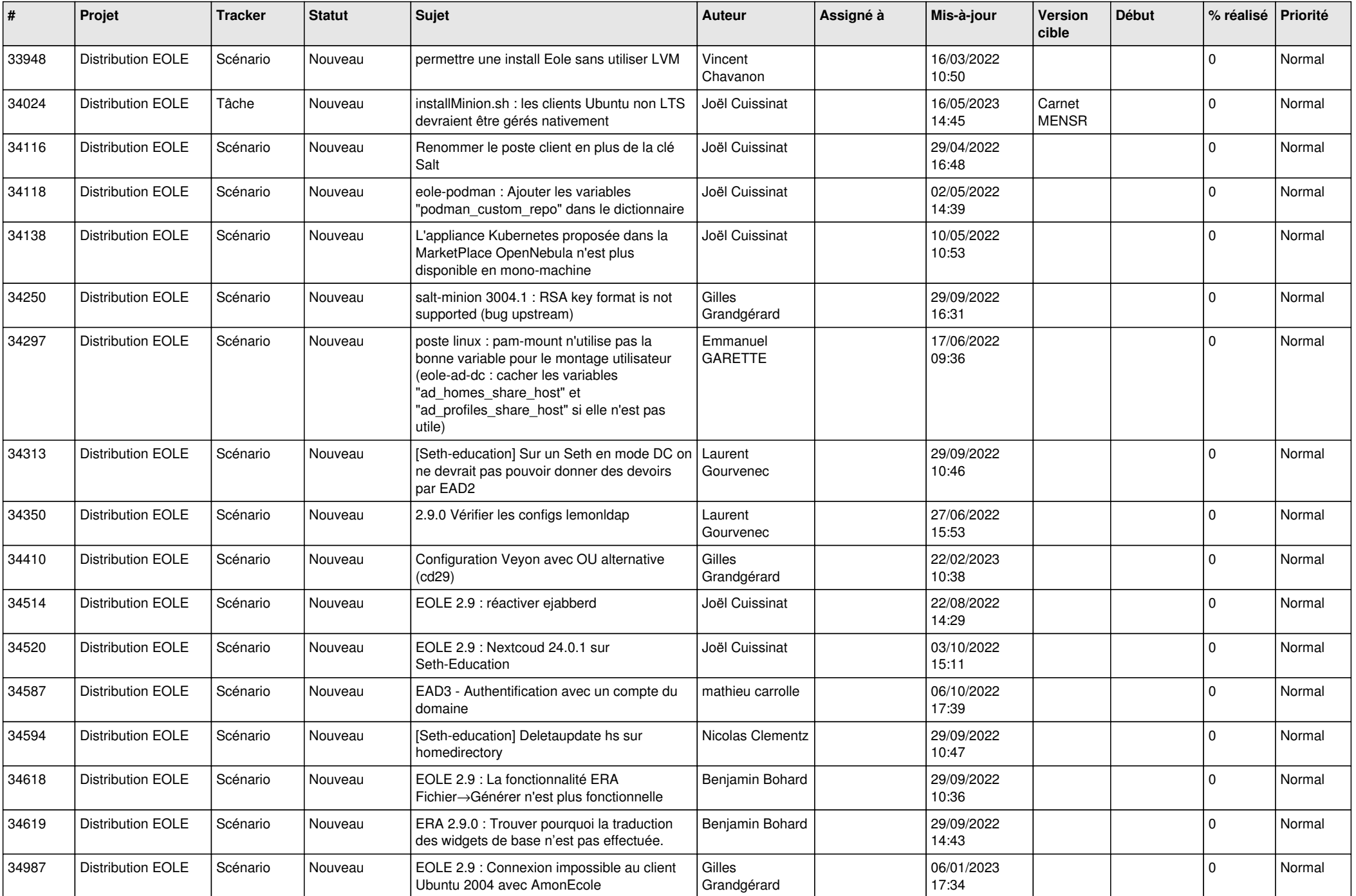

![](_page_22_Picture_527.jpeg)

![](_page_23_Picture_498.jpeg)

![](_page_24_Picture_566.jpeg)

![](_page_25_Picture_582.jpeg)

![](_page_26_Picture_610.jpeg)

![](_page_27_Picture_435.jpeg)

**...**